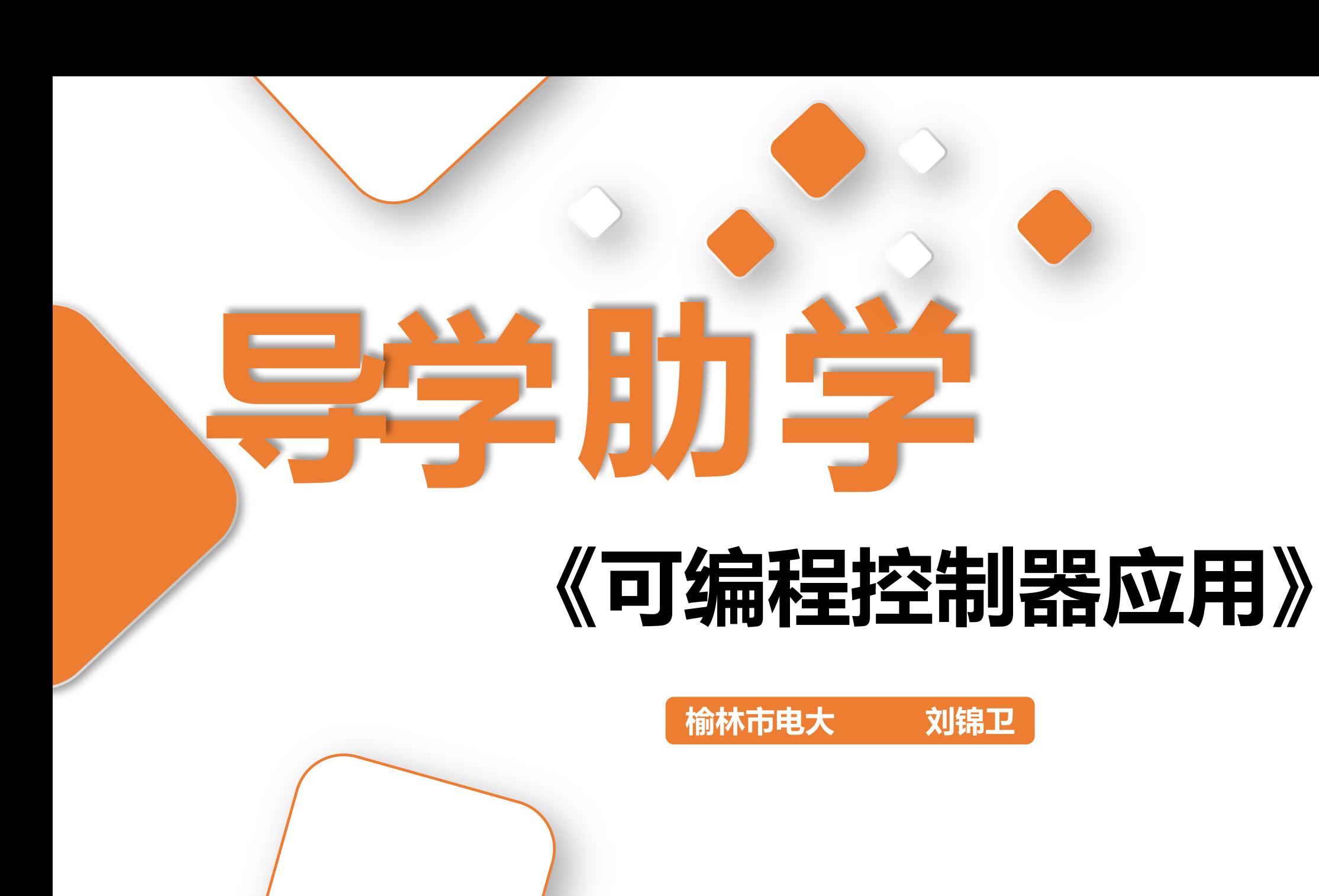

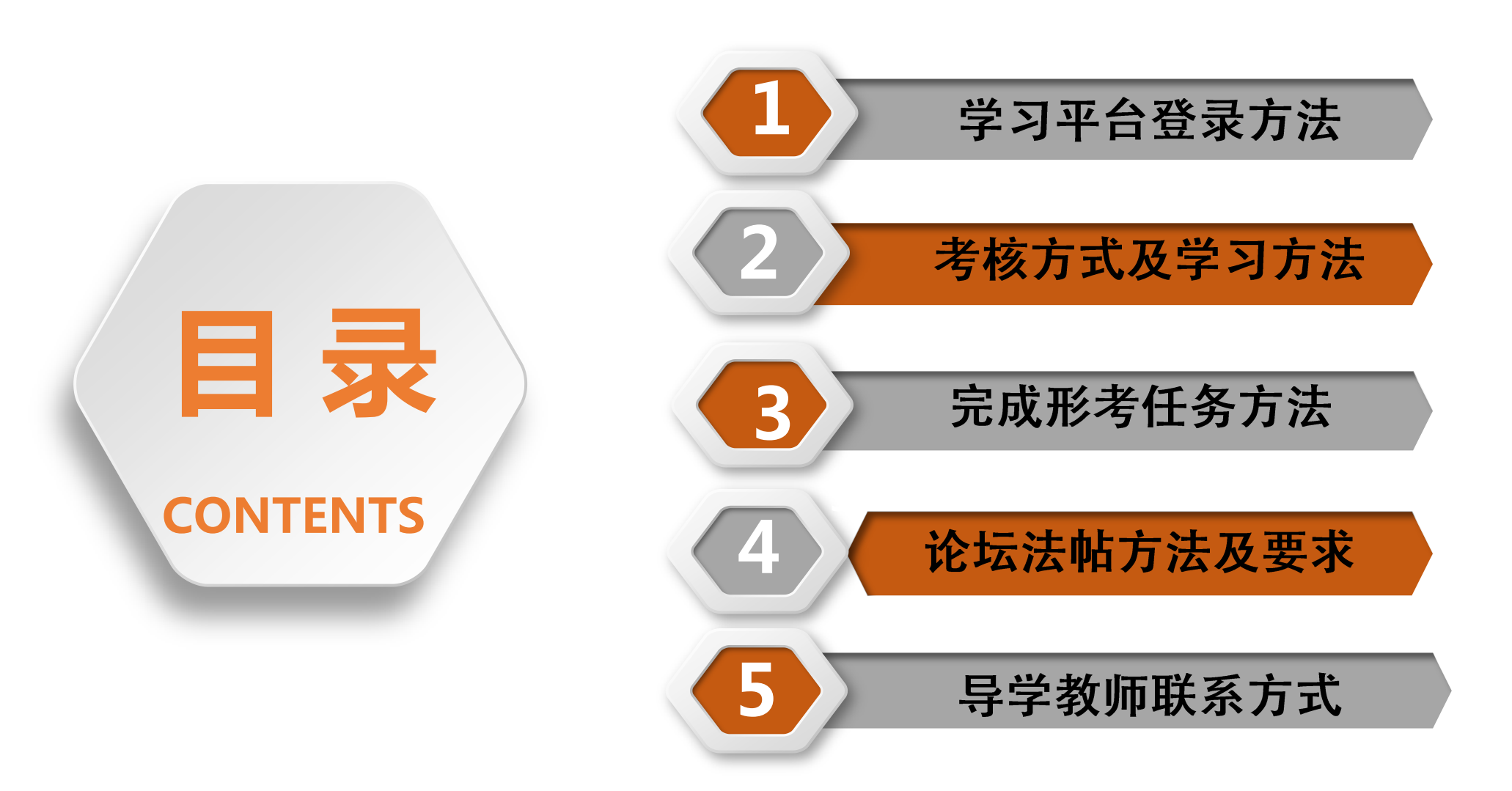

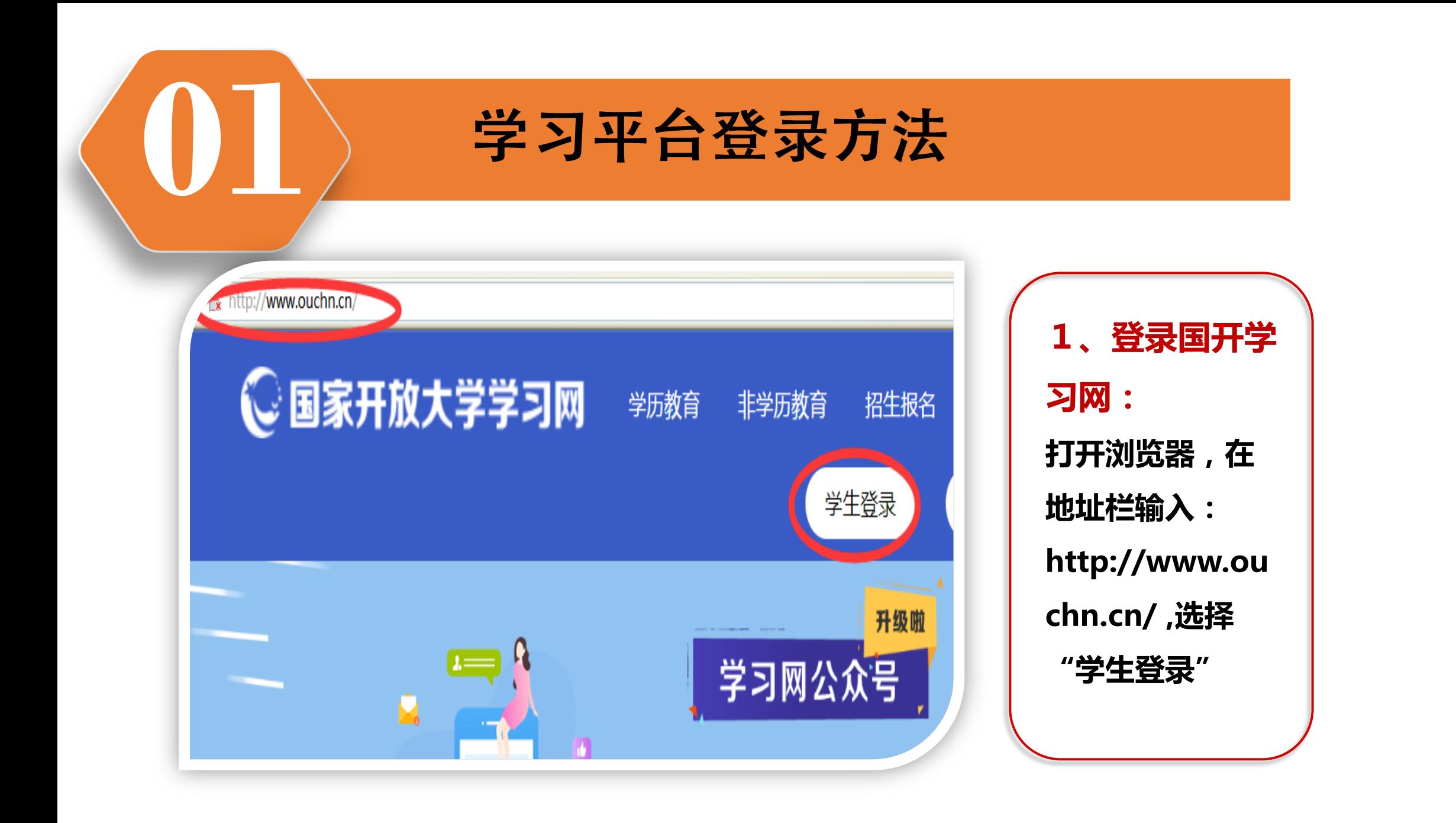

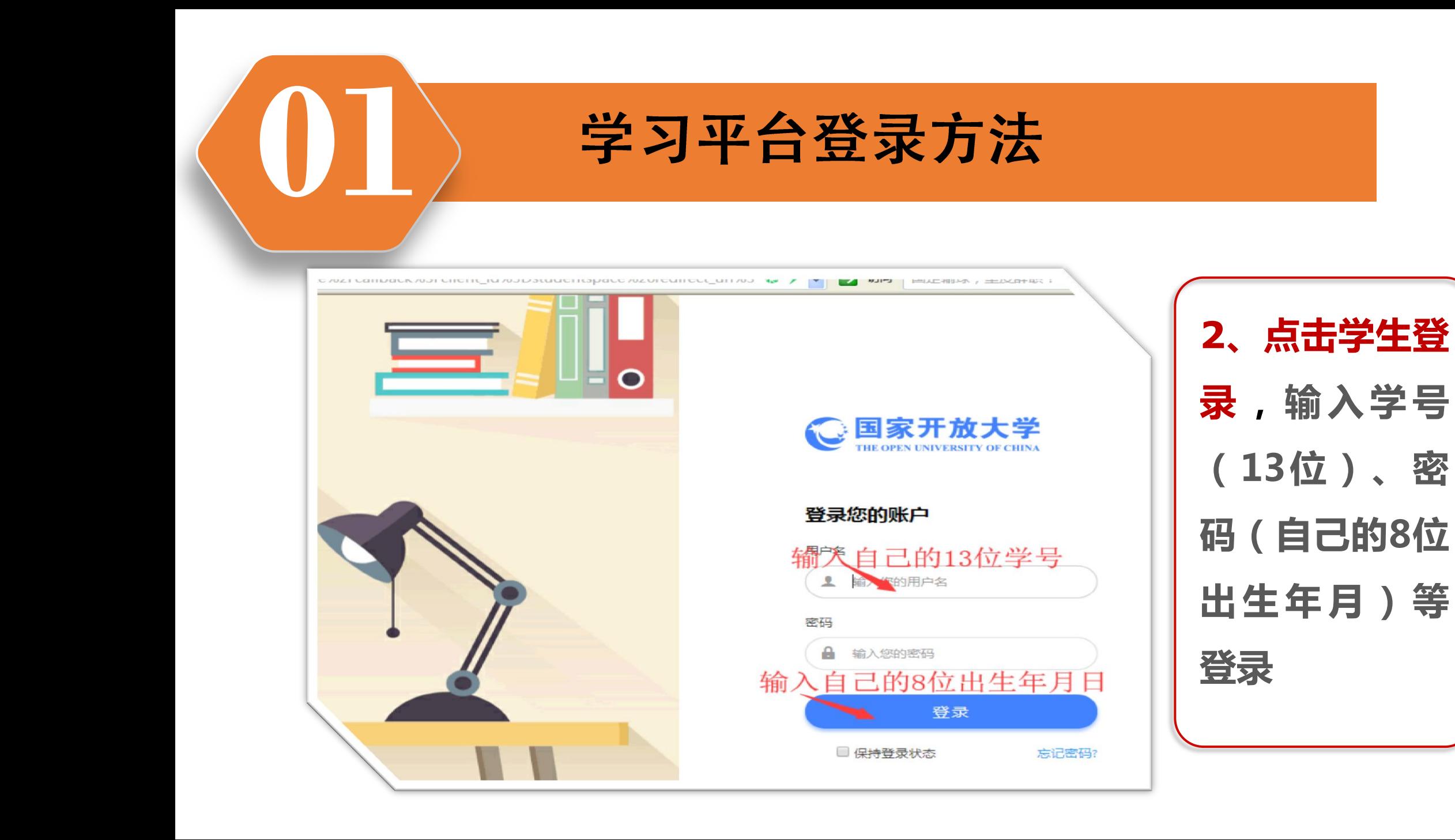

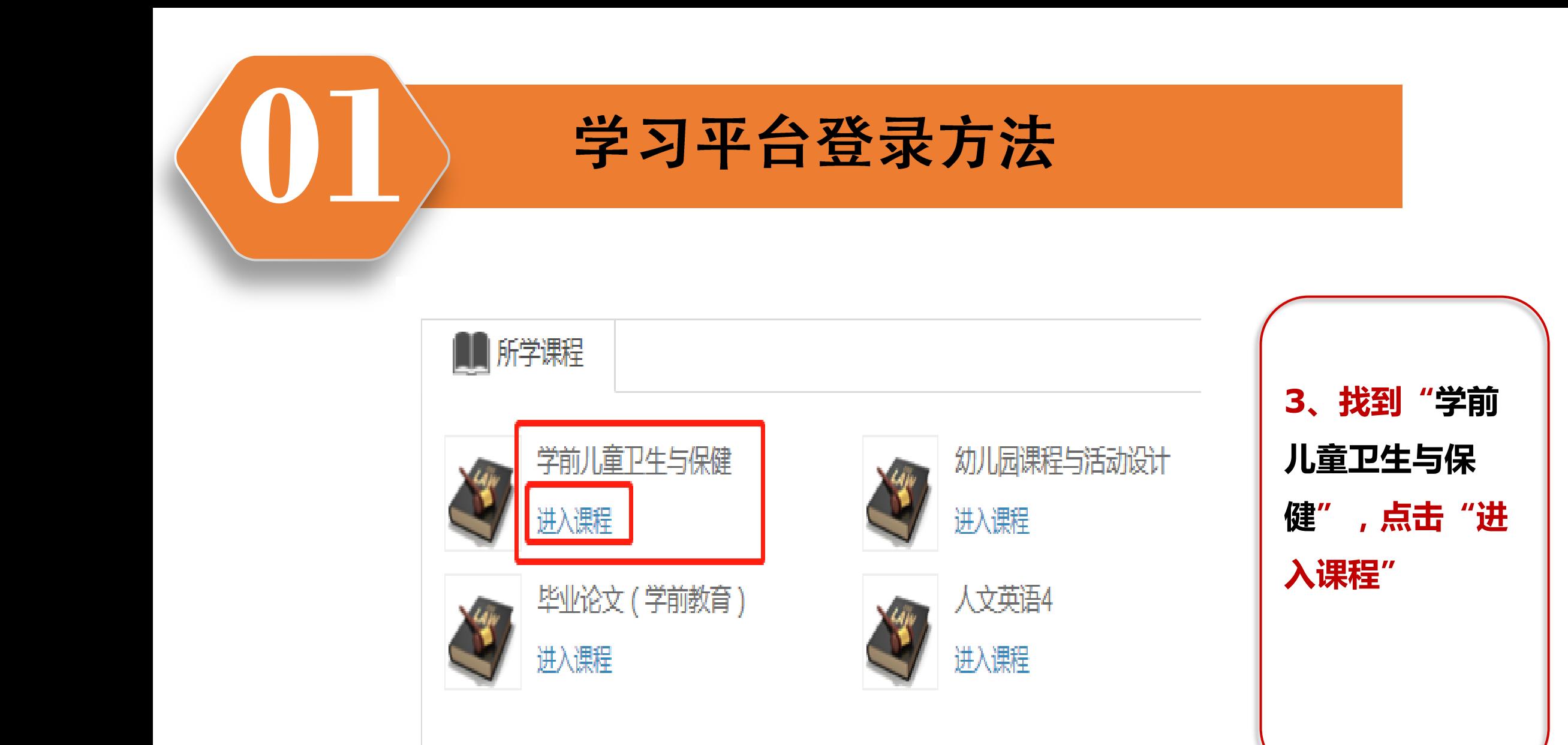

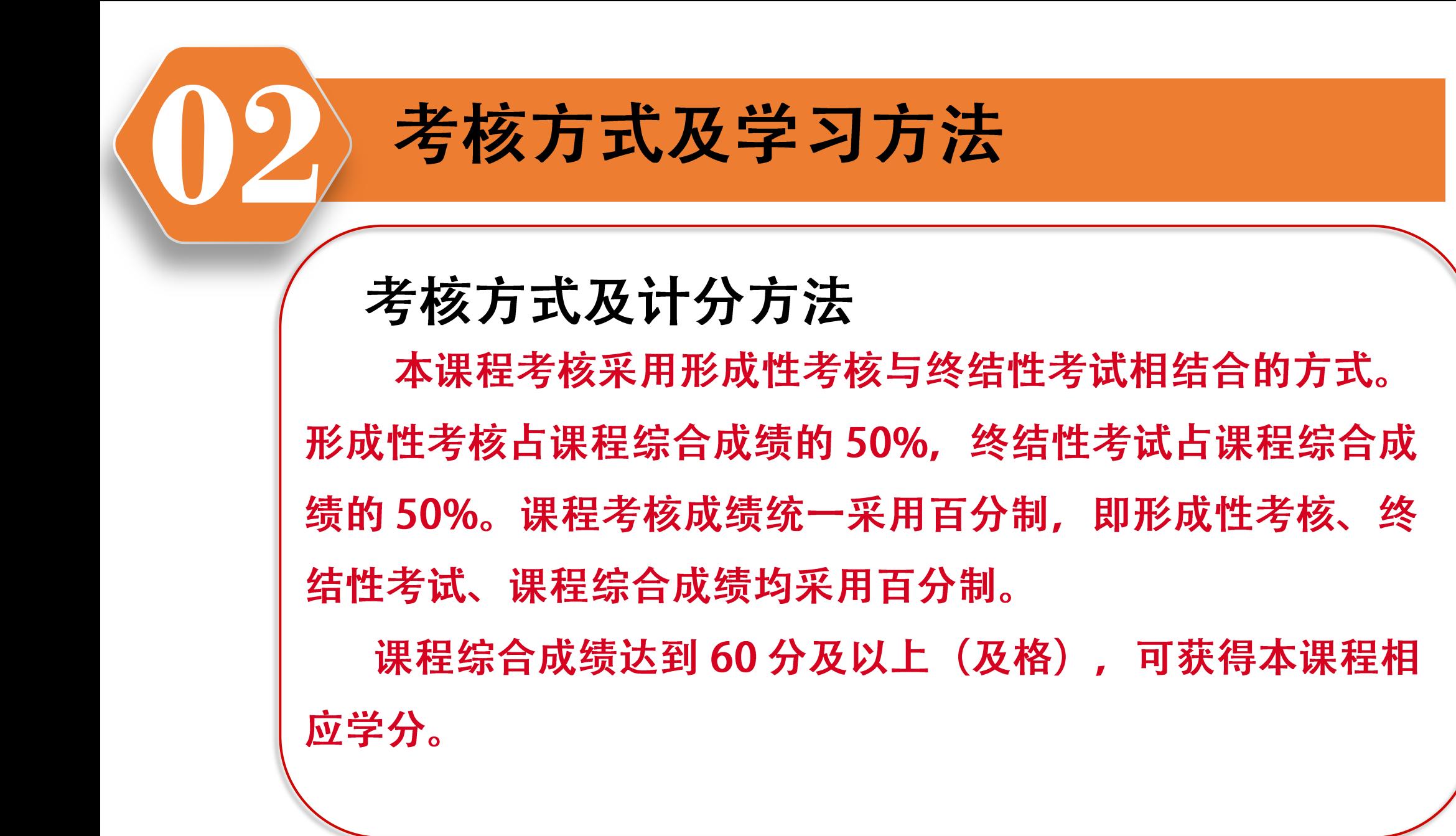

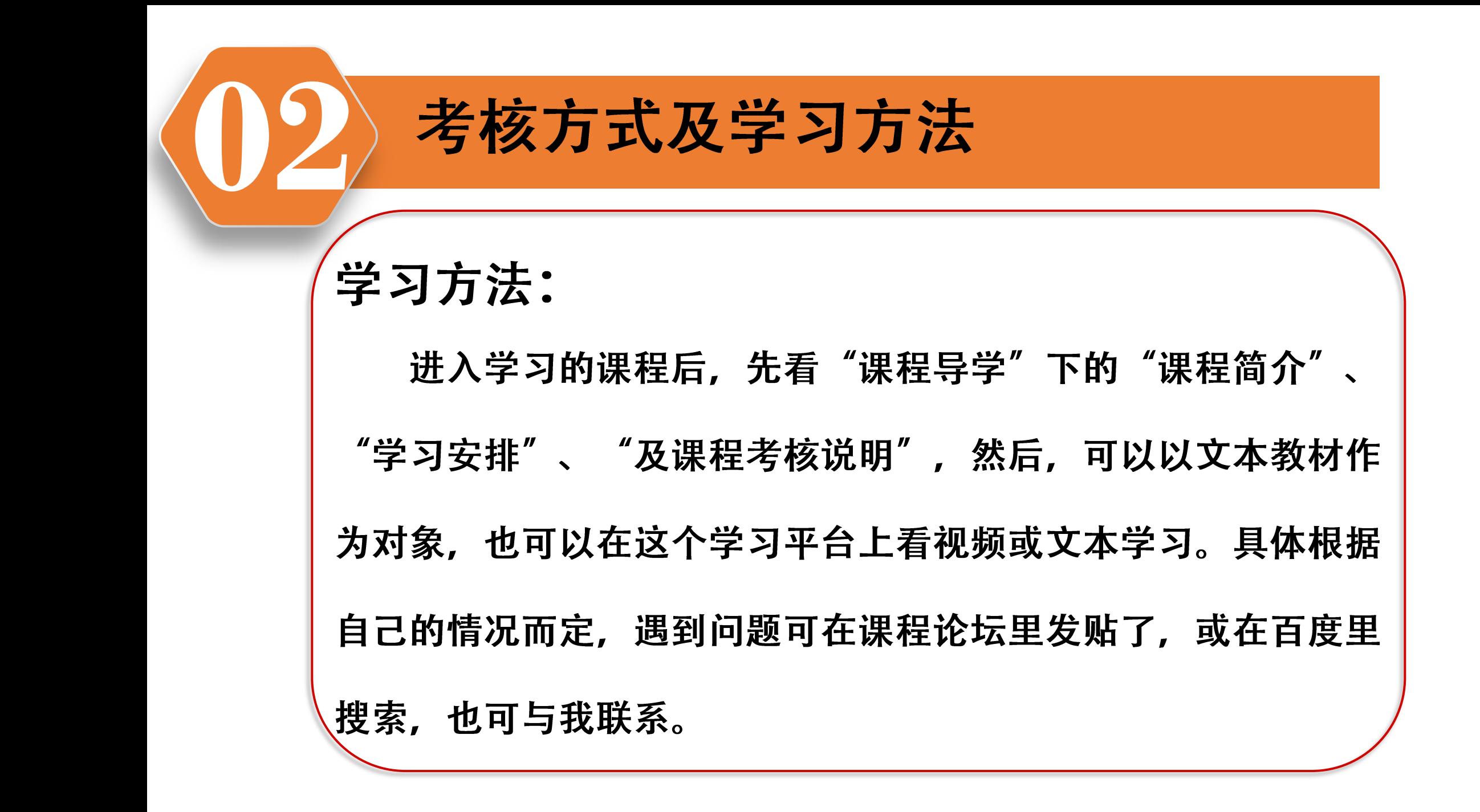

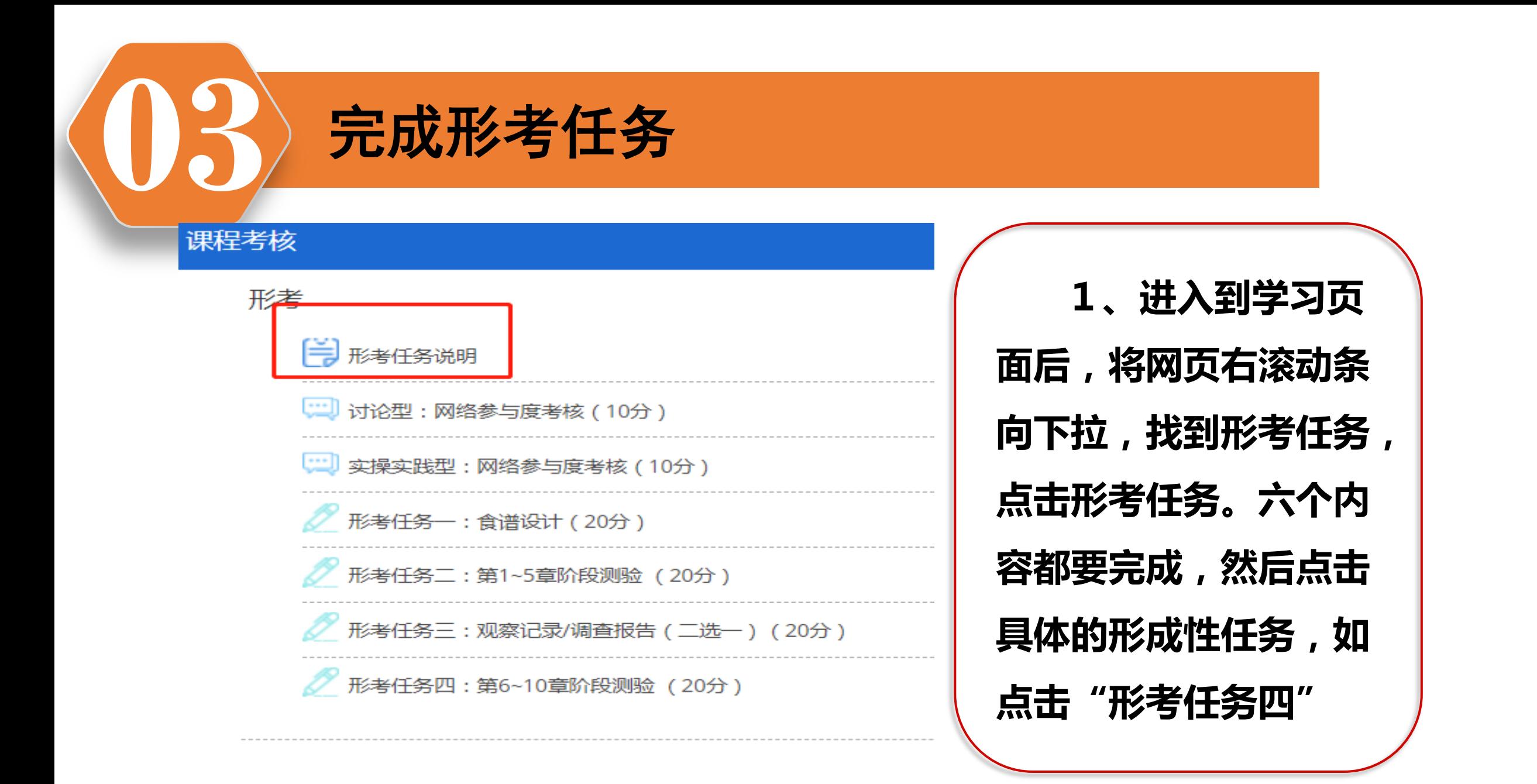

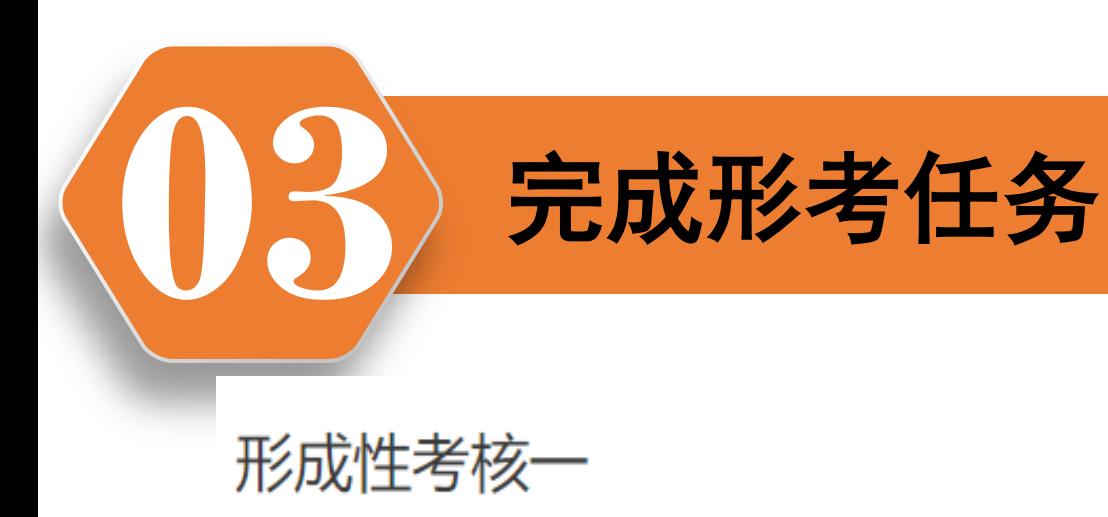

允许试答次数: 3

这个测验开放于 2020年03月1日 星期日 00:00

此测验将关闭于2020年06月30日 星期二 23:59

评分方法: 最高分

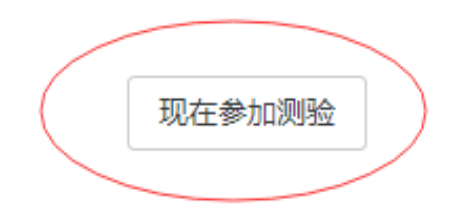

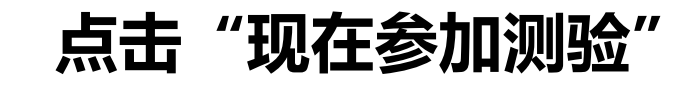

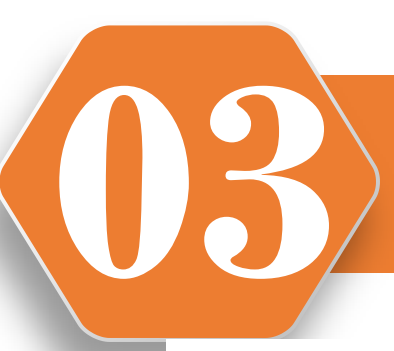

## **03** 完成形考任务

颗目25 还未回答 满分4.00 ▼ 标记题目

25. 下列说法中,正确的是( )。

- 选择<br>○ ○
	-
	-
	- $\circ$ D. 幼儿园的一周计划, 在星期一、五安排较为轻松的学习内容, 星期三、四 可安排难度和强度较大的学习任务。

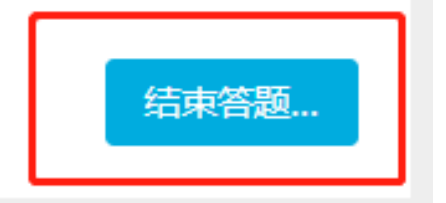

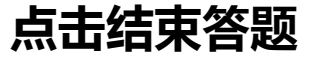

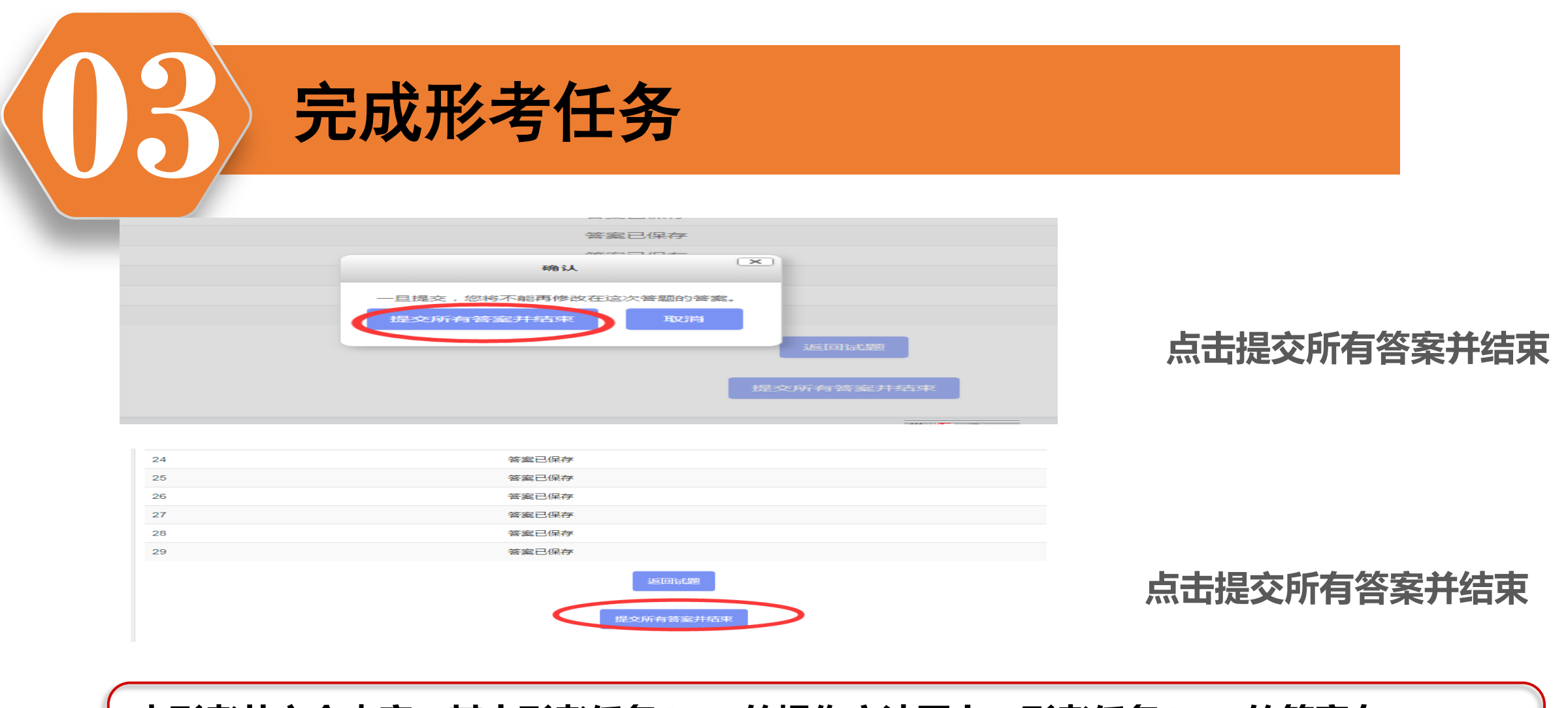

本形考共六个内容,其中形考任务**1**-**4**的操作方法同上。形考任务**1**-**4**的答案在 **[www.ylrtvu.net.cn](http://www.ylrtvu.net.cn/)**里的"导学助学"栏目里有。输入本课程名称就可查看或下 载。

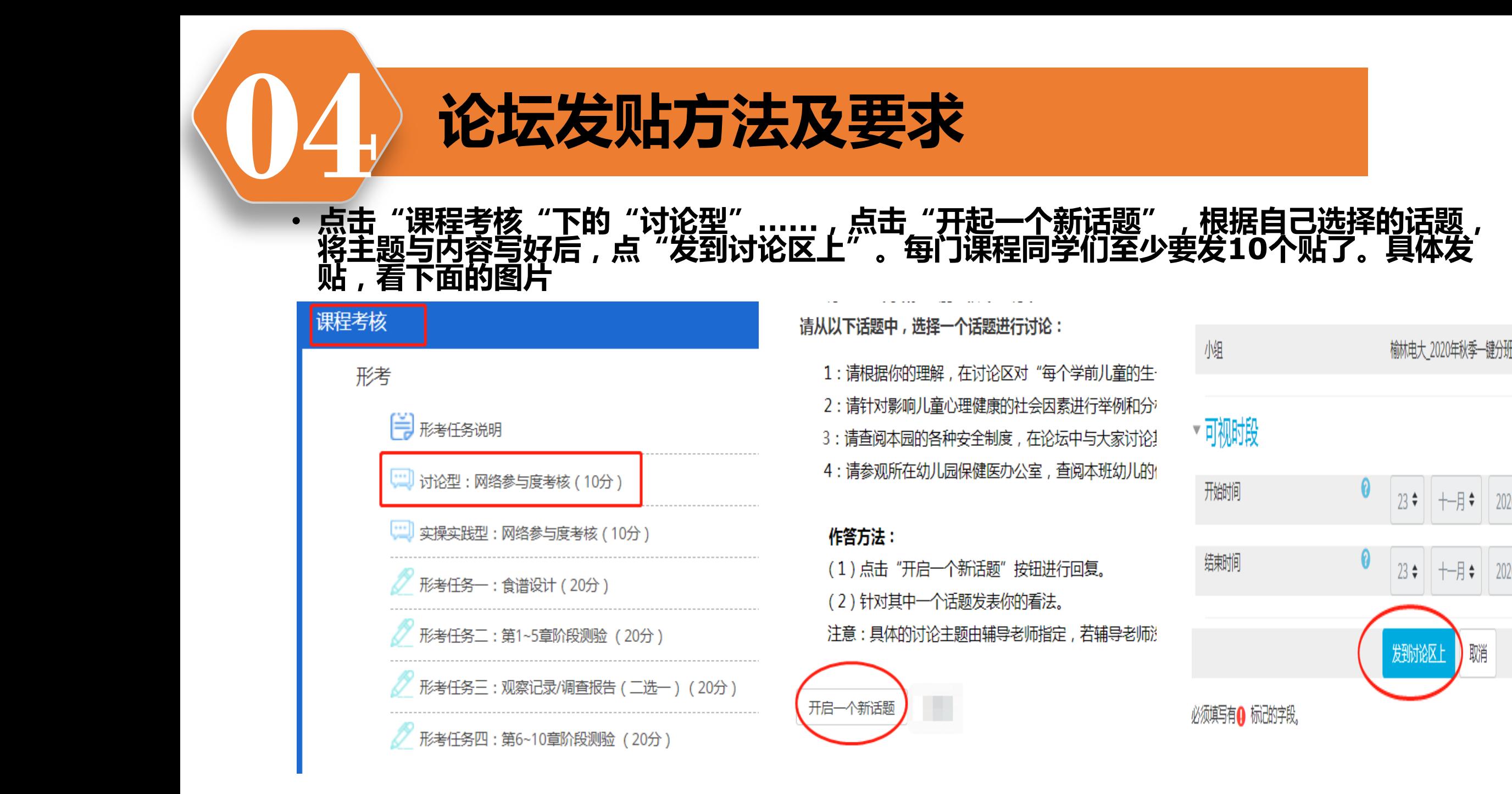

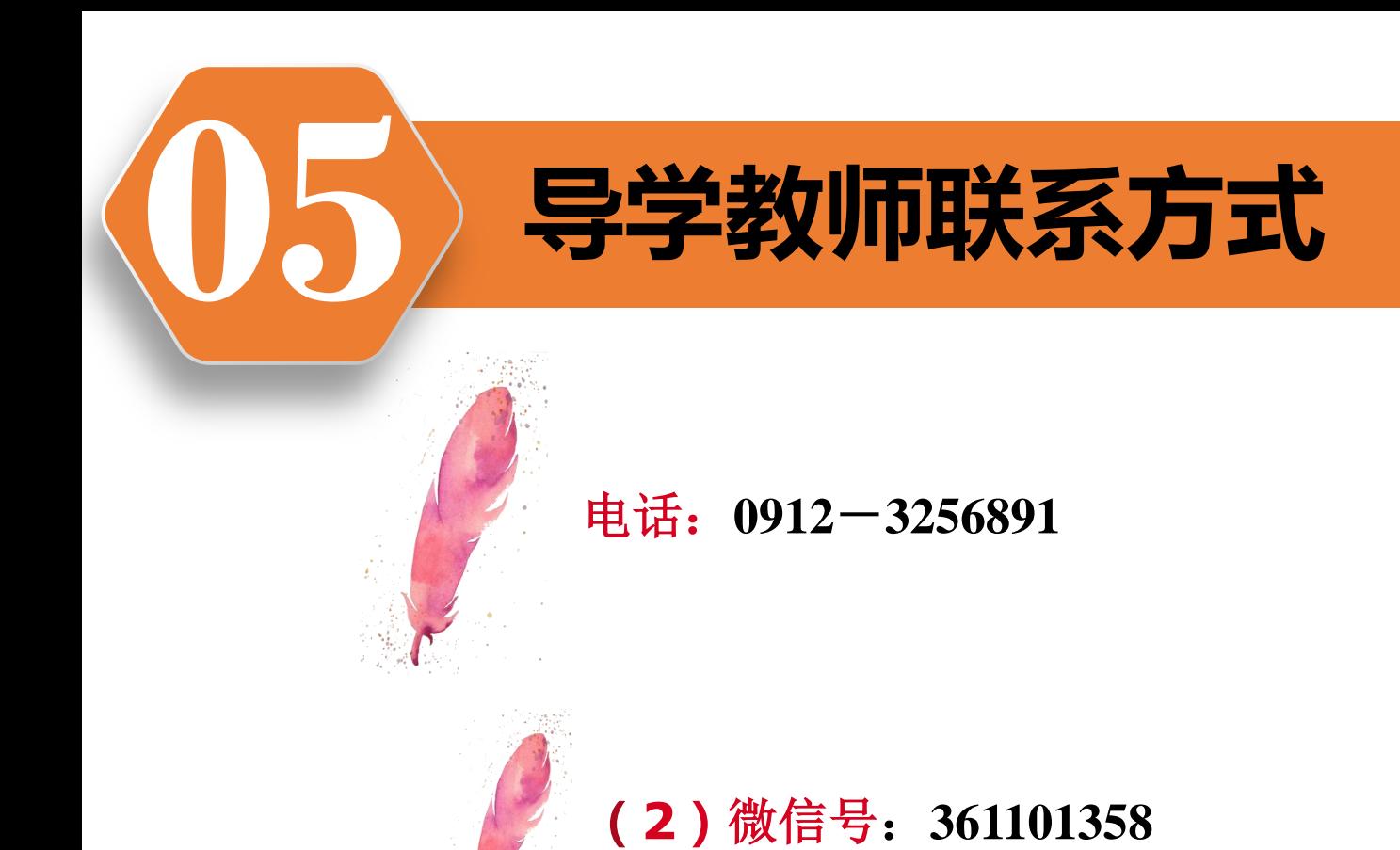

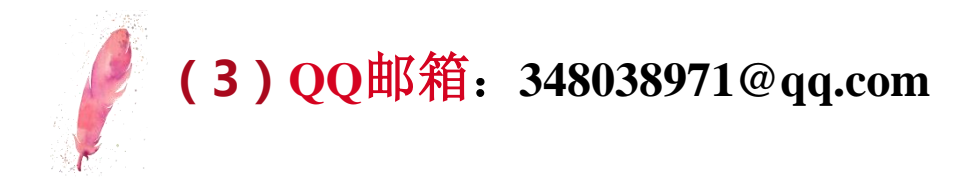

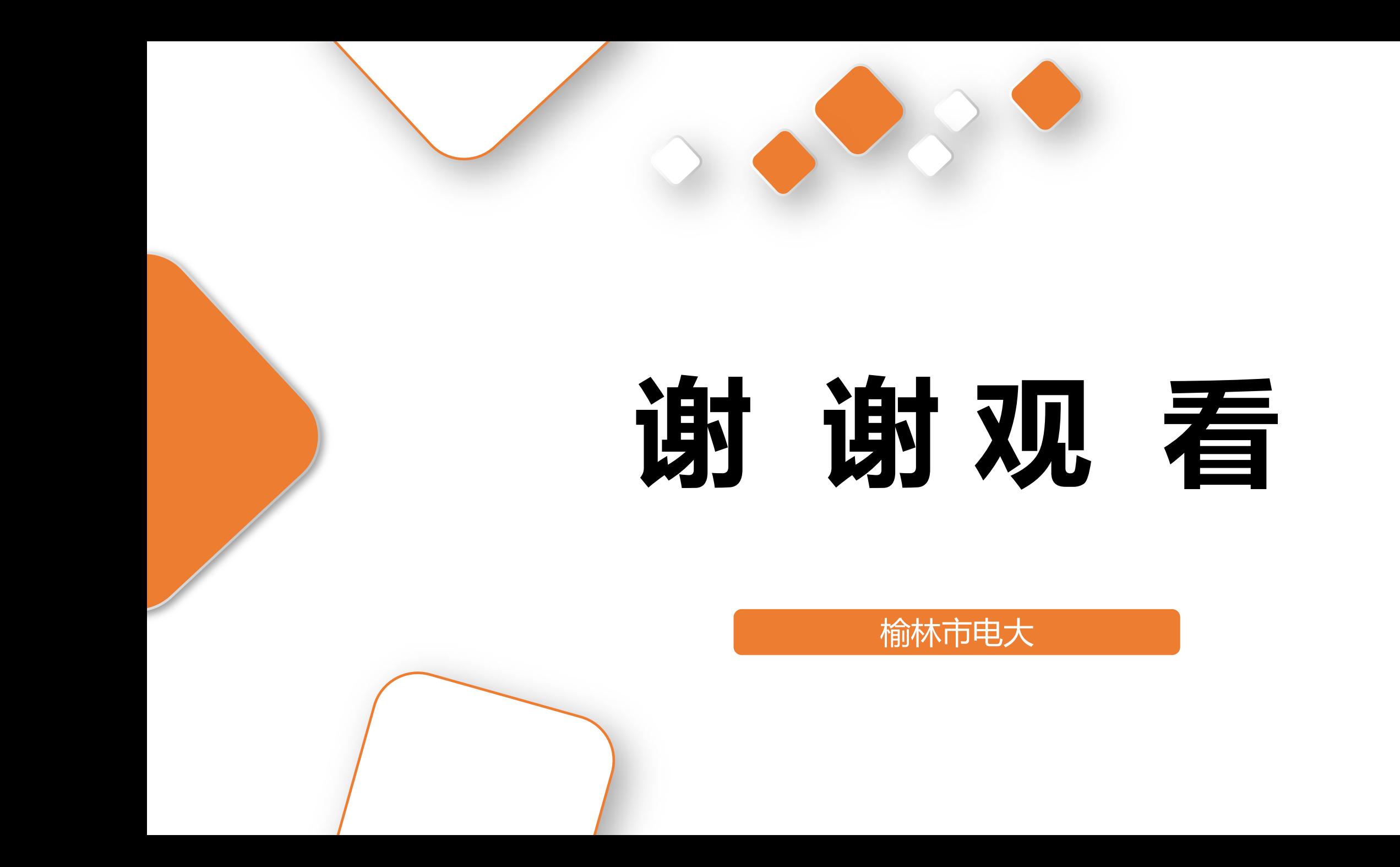